[Recording](http://download.tomsorg.com/get.php?q=Recording And Mixing For Dummies) And Mixing For Dummies >[>>>CLICK](http://download.tomsorg.com/get.php?q=Recording And Mixing For Dummies) HERE<<<

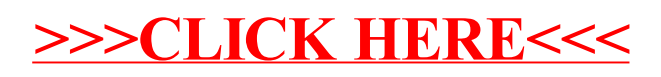